## **Descargar AutoCAD GRIETA con clave de licencia {{ lanzamiento de por vidA }} 2022**

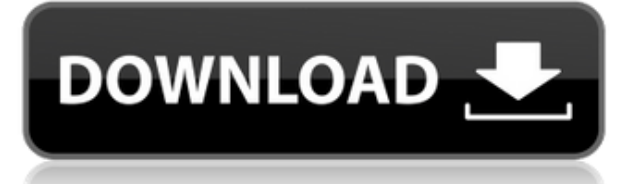

Pude ver una descarga gratuita de Premier 2011. En ese momento no tenía idea de que estaba aprendiendo AutoCAD Versión descifrada. No más documentos impresos para mí cuando llegué a probar mis manos en CAD. Desde la prueba gratuita, supe de inmediato que me esperaba un viaje de placer. No creo que alguna vez vuelva a usar AutoCAD Grieta completa normal y puedo ver por qué a algunas personas les encanta. Para usar AutoCAD de forma gratuita, debe obtenerlo a través de la cuenta de Adobe Acrobat Connect. La cuenta gratuita le da acceso a AutoCAD de forma limitada. Puede usar la herramienta solo para leer archivos DWG y abrir archivos PDF. Además, no puede utilizar las funciones de conectividad de Adobe Acrobat. Soy ingeniero de software y necesito hacer algunos prototipos rápidos para mi trabajo. He usado Autodesk Navisworks y estoy muy impresionado con su producto. Pero debido al alto costo de la licencia, me gustaría usar Autodesk Autocad 2017 de forma gratuita. El uso de la aplicación AutoCAD puede ser una excelente manera de obtener más información sobre el programa sin tener que comprar el producto o configurar una versión de prueba. La aplicación está disponible de forma gratuita para usuarios de iOS y Android. Con una cuenta de prueba de AutoCAD, los clientes pueden acceder al software AutoCAD LT 2018 y 2019 durante 30 días, de forma gratuita. Una vez que vence la versión de prueba, el cliente tiene acceso a todas las funciones de AutoCAD por una tarifa única de \$200. Espero que pueda considerar escribir una guía para aquellos que deseen aprender a usar el software. Me pregunto si puede mostrarme cómo utilizar el software. Como planeo comprar el software en las próximas semanas, estoy un poco confundido. ¿Qué pasa si obtengo diferentes opciones y es posible usar el software para mí de forma gratuita? AutoCAD es genial, y el software es muy completo y detallado. Soy ingeniero estructural y no puedo verme sin poder usar un programa como este. Es rápido y fácil de usar. ¡Estoy ansioso por tomar la prueba gratuita y ver cómo va!

## **AutoCAD Clave de licencia 2022 En Español**

Una línea, por ejemplo, tiene un conjunto de comandos para mostrar, editar y eliminar líneas. También puede usar comandos de edición en polilíneas, arcos, splines, líneas y otros tipos de objetos de AutoCAD. Usando las características clave integradas de AutoCAD, enseñe a los estudiantes cómo ver, cambiar y crear datos geométricos para sus proyectos de construcción. Este curso se centrará en el uso inicial y el aprendizaje de secciones y herramientas clave dentro de la interfaz de AutoCAD 2017. Al trabajar de forma práctica con el software, los estudiantes obtendrán una comprensión de las necesidades de las profesiones de la construcción, la ingeniería y la arquitectura. A lo largo del curso, los estudiantes aprenderán a realizar una variedad de tareas: desde la redacción de dibujos de construcción hasta la creación de perfiles, despegues y elevaciones computarizados, el desarrollo de conjuntos de datos 2D y 3D y la producción de información de construcción escrita en ciertos formatos "estándar". **Descripción:** CAD o diseño asistido por computadora (CAD) es un término para un diseño gráfico asistido por computadora (controlado por computadora) de un objeto, como una estructura, pieza o sistema mecánico. En este curso, los estudiantes aprenden a preparar dibujos para su uso en los entornos de oficina de los campos de la arquitectura y la ingeniería. Los estudiantes aprenderán sobre técnicas de dibujo, formas de diseños de diseño, estándares arquitectónicos, códigos de construcción, detalles de diseño, detalles de construcción, dibujos de vista y medios de presentación. Usarán AutoCAD para crear, editar y marcar dibujos arquitectónicos para desarrollar su comprensión de los conceptos y el software de diseño. Los estudiantes aprenderán cómo editar y manipular dibujos usando comandos simples. Aprenderán a transferir dibujos a otros programas como Photoshop, Illustrator y AutoCAD Architecture. También aprenderán a organizar dibujos y plantillas. Aprenderán a corregir y crear símbolos de dibujante. También aprenderán los conceptos básicos del reconocimiento de características, la importación y exportación de plantillas.(1 conferencia, 3 horas de laboratorio) SUNY GEN ED -n/a; NCC GEN ED -n/a Ofrecido: otoño, primavera, verano 5208bfe1f6

## **AutoCAD Descarga gratis Cortar a tajos [Win/Mac] [32|64bit] 2022**

Por lo general, los dibujos se guardan en formato DWG. Los usuarios también pueden guardar dibujos en otros formatos, como PDF, TIFF y SVG. Estos otros formatos son diferentes del formato DWG. AutoCAD también puede importar dibujos de muchos programas. Una vez que se abren los dibujos, AutoCAD se puede cerrar y volver a abrir. AutoCAD es a menudo conocido como el software de dibujo más poderoso disponible. Puede hacer una gran variedad de cosas con él, desde diseñar piezas simples hasta modelos digitales en 3D, por lo que es una pieza de software muy versátil. Para muchos, es una buena idea comenzar con proyectos simples como círculos, rectángulos y líneas porque muchos de los otros programas de software pueden hacer el mismo tipo de cosas y tendrá la oportunidad de ver el efecto de las diversas funciones disponibles. en AutoCAD. Para completar su primer dibujo en AutoCAD, primero deberá crear un nuevo dibujo con el comando Crear un nuevo dibujo. Luego deberá abrir la vista del dibujo que acaba de crear y colocarlo en una nueva capa. Cuando desee mostrar el dibujo en diferentes vistas, seleccione la vista que desea usar y presione el botón Ver opciones en la cinta. En AutoCAD, deberá asegurarse de haber ingresado valores de datos para las referencias seleccionadas, como el punto de referencia de un cepillo. AutoCAD es un conjunto completo de aplicaciones que se puede utilizar para todo tipo de proyectos, desde el diseño hasta la captura de datos, desde la ingeniería hasta la fabricación y desde la arquitectura hasta la construcción. Puede guardar dibujos en una variedad de formatos, exportar dibujos, insertar dibujos y realizar muchas otras funciones. Puede abrir la misma vista de dibujo muchas veces para trabajar en diferentes partes de un modelo. Si desea editar un elemento, puede abrir un nuevo dibujo usando la opción Editar. AutoCAD colocará su dibujo en la ubicación predeterminada para que pueda comenzar a trabajar. Es posible que deba ir al panel Propiedades y hacer clic en la flecha junto al nombre del panel para ordenar el contenido del panel.Cuando haya abierto el panel, debe ingresar nuevas opciones y valores para un dibujo. También debe administrar la configuración existente para el dibujo si ha creado un dibujo anteriormente.

como descargar civilcad para autocad 2017 como descargar autocad siendo estudiante youtube como descargar autocad como descargar el autocad como descargar el autocad 2020 gratis como descargar autolisp para autocad como descargar autocad structural detailing como descargar autocad sin licencia como descargar simbolos electricos para autocad como descargar lisp para autocad

La mejor manera de aprender AutoCAD es usarlo regularmente, sin importar en qué

tipo de proyecto esté trabajando. Si intenta aprender AutoCAD con tutoriales, encontrará que será imposible entenderlo por completo. AutoCAD es un paquete de software muy complejo, lo que significa que tiene muchas cosas que aprender. Hay muchos tipos diferentes de cursos y programas de AutoCAD en línea que puede usar para aprender el software. AutoCAD es uno de los programas CAD mejor calificados, por lo que es muy fácil aprender sus funciones básicas. Puedes aprenderlo con solo 30-40 minutos si eres un principiante total. Lo encuentro fácil y flexible. La curva de aprendizaje es fácil para aquellos que no tienen experiencia en el uso de ningún software de dibujo. Cuando es un principiante completo, puede ser difícil aprender los primeros comandos de AutoCAD y navegar en el software. AutoCAD no es difícil de usar o incluso de aprender una vez que se han entendido los conceptos básicos. La parte más difícil de aprender AutoCAD proviene de saber qué funciones y herramientas está utilizando y si las funciones que ofrecen son suficientes para realizar el trabajo. AutoCAD es un software de diseño asistido por computadora popular y ampliamente utilizado, con el que puede dibujar cualquier tipo de proyectos de diseño en 2D y 3D. Cualquiera que esté interesado en aprender AutoCAD debe conocer sus herramientas y beneficios antes de comenzar a aprenderlo. Cada vez que AutoCAD se actualiza, trae consigo algunas adiciones nuevas que la mayoría de los usuarios no querrían aprender de inmediato. Si es alguien que no quiere tener una curva de aprendizaje cuando se sienta a usar AutoCAD, es mejor esperar y aprender primero los conceptos básicos. De esta manera, cuando necesite aprender un nuevo comando, puede ir directamente a esa función y ponerse a trabajar. Si está aprendiendo AutoCAD simplemente para usarlo en dibujos arquitectónicos, descubrirá que es fácil de aprender. Este tipo de software es especialmente útil para arquitectos, agentes inmobiliarios, diseñadores de interiores y exteriores e incluso arquitectos paisajistas.Si está interesado en el diseño de interiores, es aconsejable aprender AutoCAD porque es una excelente manera de planificar y diseñar visualmente. Puedes verte usando el programa en unos meses. Unos pocos tutoriales básicos son todo lo que se requiere para comenzar.

AutoCAD es un programa de software que utilizan muchas personas en diferentes campos. Por ejemplo, AutoCAD se utiliza en arquitectura, ingeniería, dibujo, construcción y fabricación. AutoCAD también se usa comúnmente en el diseño de productos y otros campos. Si desea saber cómo usar AutoCAD, deberá aprender a usar el teclado. Y, por supuesto, la práctica hace al maestro. Si bien puede ser una experiencia difícil aprender AutoCAD, también ofrece muchos beneficios. Por ejemplo, puede crear hermosos diagramas arquitectónicos de nivel profesional para su trabajo. Puede usarlo para crear diferentes estructuras 3D que puede imprimir. Puede usarlo para modelar en 3D y producir impresiones en 3D. ¡El primer mes de usar AutoCAD fue el más difícil que he tenido! Cuando comienza a usar el programa por primera vez, puede ser un desafío. Sin embargo, a medida que usa el programa con más frecuencia, se siente más natural para usted. Un buen punto de partida es enseñar a su clase oa

sus hijos cómo usar una de las aplicaciones en línea gratuitas y fáciles de aprender, que se pueden usar ampliamente para crear e imprimir modelos 3D. Esa es una preparación buena e interesante para usar programas de escritorio de dibujo 2D y 3D más avanzados (como AutoCAD). Los siguientes pasos son demostraciones de cómo usar los comandos del teclado y cómo resolver problemas comunes. Resuelve ejercicios y cuestionarios para evaluar tu progreso. Aprender las funciones principales de un software como AutoCAD aumentará considerablemente tus habilidades. También es una buena idea aprender los diferentes comandos que están disponibles para editar y crear objetos 2D y 3D. También le permitirá ver cómo se construye el software.